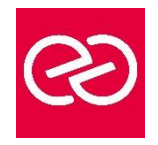

*Mise à jour janv. 2023*

**Durée :** 3 jours - 21 heures

# **OBJECTIFS PÉDAGOGIQUES**

- Savoir développer des applications Web de qualité professionnelle en exploitant les possibilités du framework Struts 2 :
- Concevoir des applications web exploitant le modèle MVC2 de Struts 2
- Développer des pages struts 2 en technologie JSP à l'aide de la librairie de tags « struts-tags »
- Déployer une application Struts 2 sous Tomcat
- Traiter les cas d'erreurs à l'aide des mécanismes de validation
- Réaliser des modèles de présentation avec « Tiles » et les exploiter dans la production de pages JSP.

## **PRÉREQUIS**

• Connaissance du langage Java impérative, la connaissance de l'API Servlet/JSP est un plus

## **PARTICIPANTS**

• Ingénieur en développement logiciel, Analyste/développeur, Architecte logiciel

# **MOYENS PÉDAGOGIQUES**

- Réflexion de groupe et apports théoriques du formateur
- Travail d'échange avec les participants sous forme de réunion-discussion
- Utilisation de cas concrets issus de l'expérience professionnelle
- Validation des acquis par des questionnaires, des tests d'évaluation, des mises en situation et des jeux pédagogiques.
- Alternance entre apports théoriques et exercices pratiques (en moyenne 30 à 50%)
- Remise d'un support de cours.

# **MODALITÉS D'ÉVALUATION**

- Feuille de présence signée en demi-journée
- Évaluation des acquis tout au long de la formation
- Questionnaire de satisfaction
- Attestation de stage à chaque apprenant
- Positionnement préalable oral ou écrit
- Évaluation formative tout au long de la formation
- Évaluation sommative faite par le formateur ou à l'aide des certifications disponibles

# **MOYENS TECHNIQUES EN PRÉSENTIEL**

• Accueil des stagiaires dans une salle dédiée à la formation, équipée d'ordinateurs, d'un vidéo projecteur d'un tableau blanc et de paperboard

# **MOYENS TECHNIQUES DES CLASSES À DISTANCE**

- A l'aide d'un logiciel comme Teams, Zoom... un micro et éventuellement une caméra pour l'apprenant,
- suivez une formation en temps réel et entièrement à distance. Lors de la classe en ligne, les apprenants interagissent et communiquent entre eux et avec le formateur
- Les formations en distanciel sont organisées en Inter-Entreprises comme en Intra-Entreprise
- L'accès à l'environnement d'apprentissage (support de cours, labs) ainsi qu'aux preuves de suivi et d'assiduité (émargement, évaluation) est assuré
- Les participants recevront une convocation avec lien de connexion
- Pour toute question avant et pendant le parcours, une assistance technique et pédagogique est à disposition auprès de notre équipe par téléphone au 03 25 80 08 64 ou par mail à secretariat@feep-entreprises.fr

#### **ORGANISATION**

• Les cours ont lieu de 9h à 12h30 et de 13h30 à 17h

#### **PROFIL FORMATEUR**

- Nos formateurs sont des experts dans leurs domaines d'intervention
- Leur expérience de terrain et leurs qualités pédagogiques constituent un gage de qualité.

#### **ACCESSIBILITÉ**

• Notre organisme peut vous offrir des possibilités d'adaptation et/ou de compensations spécifiques si elles sont nécessaires à l'amélioration de vos apprentissages sur l'ensemble de nos formations. Aussi, si vous rencontrez une quelconque difficulté, nous vous invitons à nous contacter directement afin d'étudier ensemble les possibilités de suivre la formation

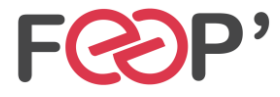

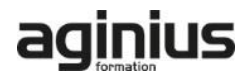

# **Programme de formation**

# **Présentation du framework struts 2**

- problématique d'architecture des applications web
- le modèle d'architecture de struts 2: cinématique et principaux constituants
- introduction à la configuration struts 2 : le fichier struts.xml
- réalisation d'une première application struts 2

## **La couche « control »**

- la configuration : les fichiers web.xml, struts.xml et struts.properties
- le filtre « strutsprepareandexecutefilter»
- les actions struts 2 et la méthode « execute »
- la classe « actionsupport »
- mapping des paramètres de requêtes et résultats d'une action
- pile d'objets et langage de navigation « ognl »
- principes des « intercepteurs » et technique de mise en oeuvre

## **La couche présentation**

- architecture d'une vue struts 2
- les différentes technologies: jsp, velocity et freemarker
- la librairies de tags « struts-tags » et ses principaux constituants : «control tags », «data tags» et «form tags»
- mise en oeuvre des expressions ognl dans des jsp
- externalisation des libellés
- customisation du rendu des vues : les « thèmes »

## **Validation des formulaires**

- l'interface « valideable » et son implémentation via « actionsupport »
- les « intercepteurs » liés à la validation
- validation programmatique versus validation déclarative
- les « validators » prédéfinis

## **Intégration du framework tiles**

- le plugin « struts2-tiles-plugin »
- le concept de template de pages (layout)
- les principales balises de la librairie tiles
- définition de pages de manière déclarative

# **Autres aspects du framework**

- les « global results »
- gestion des exceptions
- intégration du framework spring

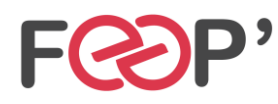

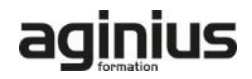